## SAP ABAP table RELMC\_LM\_SETTINGS {General Settings in LUM (TIVLMSET)}

RELMC\_LM\_SETTINGS-LRDEFAULTAREA = T006-MSEHI

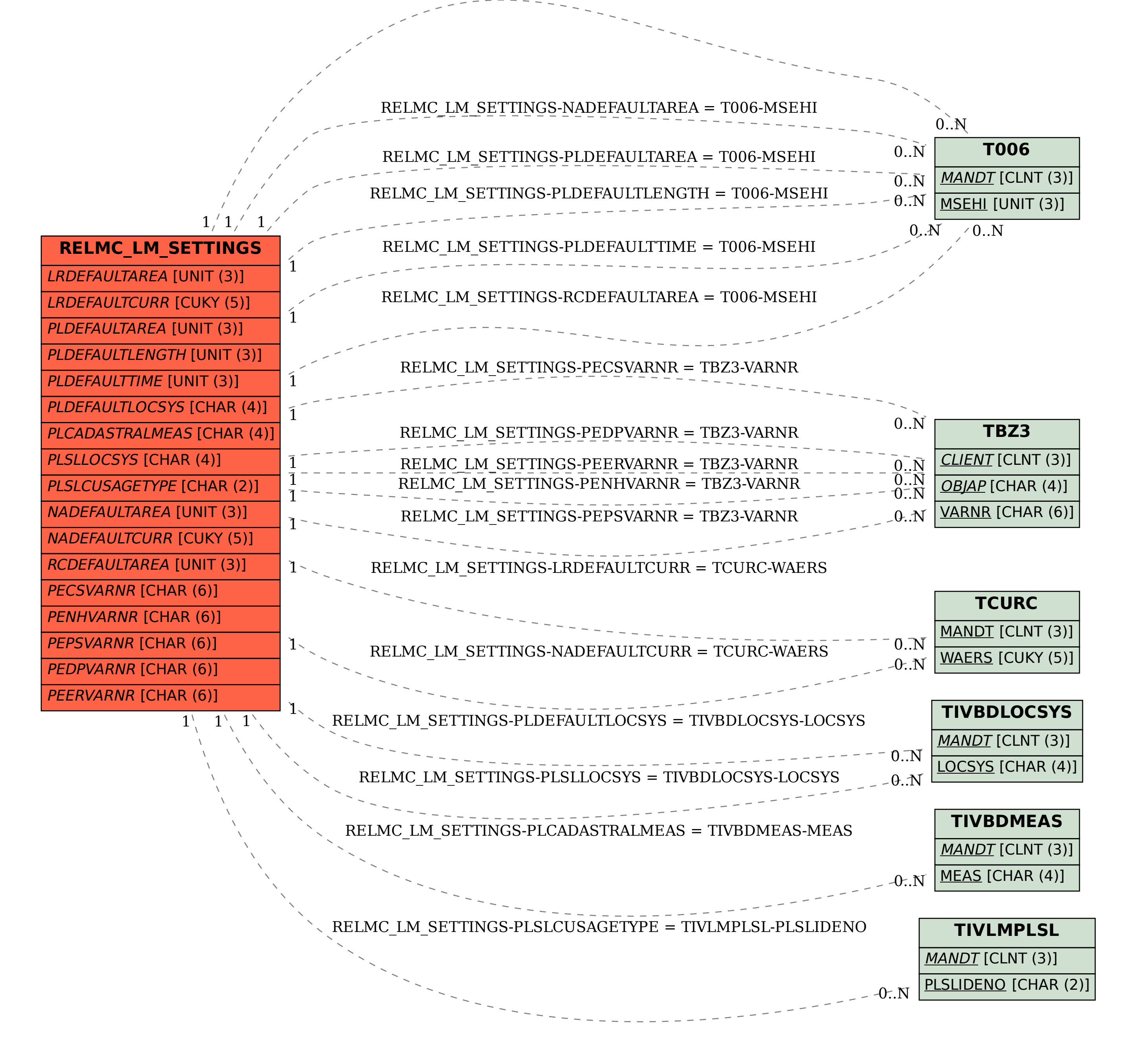